## ივანე ჯავახიშვილის სახელობის თბილისის სახელმწიფო უნივერსიტეტი

ზუსტ და საბუნებისმეტყველო ფაკულტეტი

ეკოლოგიის მიმართულება

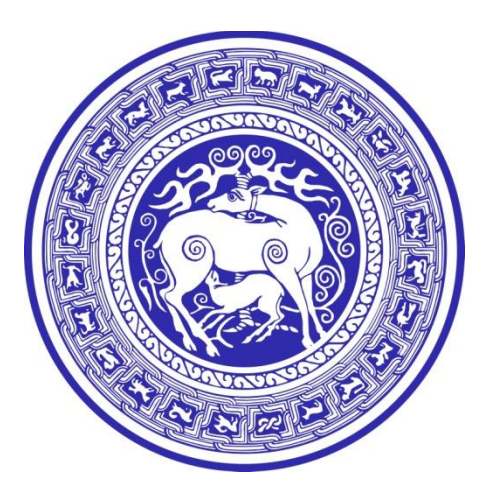

ნიკოლოზი დვალი

საბაკალავრო ნაშრომი

# ატმოსფეროს და წყლის დაბინძურება და პოპულაციის დინამიკა სხვადასხვა გარემოში

 ხელმძღვანელი: მალხაზ გოჩიტაშვილი ფიზიკის აკად. დოქტორი, პროფესორი

თბილისი

2014

# ს ა რ ჩ ე ვ ი

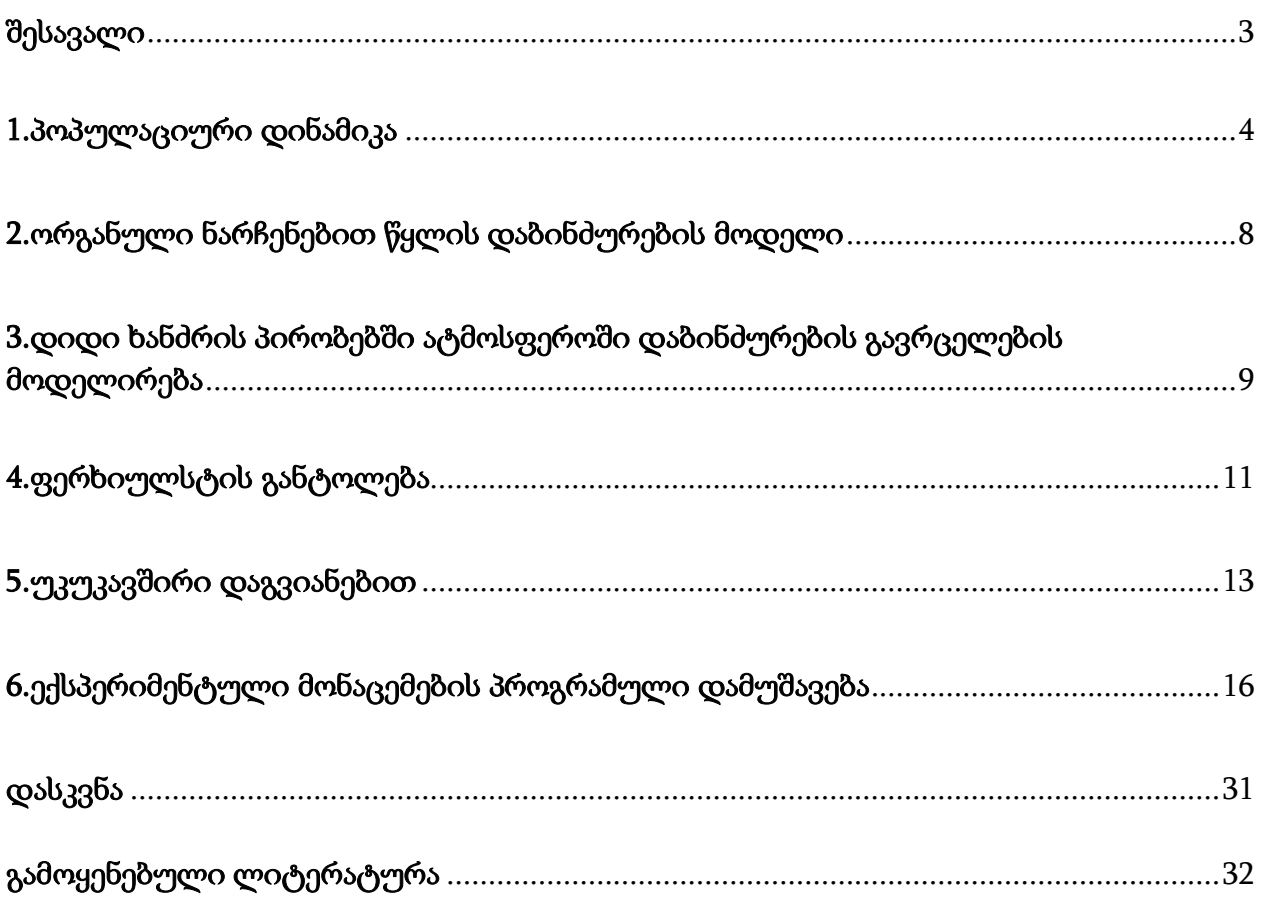

### შესავალი

მოცემულ საბაკალავრო ნაშრომში წარმოდგენილია გარემოში არსებული დინამიური პროცესების მათემატიკური მოდელირება. მაგალითისთვის განხილულია სამი ამოცანა: <mark>ა) დიდი ხანძრის პირობებში ატმოსფეროში დაბინძურების</mark> გავრცელების მოდელირება, ბ) ორგანული ნარჩენებით წყლის დაბინძურების მოდელი, გ) პოპულაციის დინამიკა სხვადასხვა გარემოში.

მათემატიკური მოდელირების არსი მდგომარეობს შემდეგში[1]: გარკვეულ დინამიურ პროცესზე შევაგროვოთ მონაცემები, ჩამოვწეროთ მუშა პარამეტრები(ტემპერატურა, წნევა, სიმკვრივე, სიჩქარე და სხვა). მოპოვებულ ექსპერიმენტულ მონაცემებზე დაყრდნობით და რომელიმე მათემატიკური პროგრამის (მაგალითად: Origin, Matlab) მეშვეობით შევქმნათ სხვადასხვა დინამიური პროცესის წინასწარი მათემატიკური მოდელი და ვიწინასწარმეტყველოთ თუ როგორი იქნება მისი დინამიკა, გავრცელების არეალი და მისგან გარემოსთვის მიყენებული ზარალი. <mark>ეკოლოგიური </mark>სისტემების მოდელირება გამოიყენება **ადამიანისა და გარემოს** ურთიერთქმედებისურთიერთგავლენის შესწავლის მიზნით, როგორც ლოკალური ასევე ფართო მასშტაბური პრობლემების გადასაწყვეტად.

### 1. პოპულაციური დინამიკა

პოპულაციური დინამიკა წარმოადგენს მათემატიკური ბიოლოგიის საგანს. იგი აღწერს პოპულაციის რიცხობრივ ცვლილებას დროში[2].

ა) პროდუქციული პროცესი-ესაა ცოცხალი სისტემის თვისება შექმნას ბიომასა, სინათლის, არაორგანული და ორგანული ნივთიერებებისა და სხვა ბიომასების

გადამუშავებისას მიღებული ენერგიის ხარჯზე. პროდუქციული პროცესი მოიცავს დაბადებას, ზრდას, შერჩევას, ურთიერთქმედებას გარემოსთან და სხვა სახეობების წარმომადგენლებთან, სიკვდილს. ეს გარემოება საშუალებას გვაძლევს გამოვიყენოთ მსგავსი მათემატიკური აპარატი (ზრდისა დაგანვითარების მოდელისათვის) ისეთი განსხვავებული სხვადასხვა დონეზე მყოფი ცოცხალი მატერიისათვის, როგორიცაა მაგალითად უჯრედოვანი პოპულაცია და სახეობების ერთობლიობა ეკოსისტემაში.

დინამიური თვალსაზრისით, ევოლუციის პროცესში, ორგანიზმების ზრდა და შერჩევა ხდება "კინეტიკური სრულყოფის" პრინციპის თანახმად(შნოლი 1979წ). ფიზიოლოგიური პროცესები მიმდინარეობენ ისე, რომ ხდება სრულყოფა და პროცესების განვითარება ოპტიმალური მიმართულებით. ეს პრინციპი შეიძლება ჩამოყალიბდეს სხვანაირადაც: შემთხვევითობა აუცილებელია იმისათვის, რომ მოიძებნოს ახალი გზები, მიმართულებები ორგანიზმების, ეკოსისტემების, ბიოსფეროს ფუნქიონირებისას ცვლად გარემოში.

#### ბ) მტაცებელი მსხვერპლი

ამოცანა:

მსხვერპლის რაოდენობა აღვნიშნოთ  $X_1$ -ით, მტაცებლის  $X_2$ -ით. მსხვერპლის რაოდენობის ზრდის სიჩქარე პროპორციულია თვითონ მისი რაოდენობისა (მალთუსის კანონი), რომელსაც აკლდება მტაცებლის მიერ განადგურებული რაოდენობა.

$$
\frac{\Delta X_1}{\Delta t} = k_1 X_1 - \eta X_2 \tag{1}
$$

 $\eta$ -მსხვერპლის განადგურების კოეფიციენტია,  $k_1$ -გამრავლების კოეფიციენტი. გამრავლების კოეფიციენტი დამოკიდებულია მტაცებლის რაოდენობაზე, რადგან მტაცებელი აფერხებს "მსხვერპლის" გამრავლებას.

$$
k_1 = \alpha - \beta X_2 \tag{2}
$$

 $\alpha$ ,  $\beta$ ,  $\eta$  –მუდმივი სიდიდეებია.

მტაცებლის რაოდენობის ზრდა ემორჩილება მალთუსის კანონს და ამის გარდა სტიმულირდება მსხვერპლის რაოდენობით:

$$
\frac{\Delta X_2}{\Delta t} = k_2 X_2 - \mu X_1 \tag{3}
$$

სადაც  $k_2$  ასევე წრფივადაა დამოკიდებული მსხვერპლის რაოდენობაზე:

$$
k_2 = \gamma + \lambda X_1 \tag{4}
$$

 $\mu$ ,  $\gamma$ ,  $\lambda$ -მუდმივებია. საბოლოოდ მივიღებთ გადაბმულ განტოლებათა სისტემას:

$$
\frac{dX_1}{dt} = \alpha X_1 - \beta X_1 X_2 - \eta X_2
$$
  
(5)  

$$
\frac{dX_2}{dt} = \gamma X_2 + \lambda X_1 X_2 + \mu X_2
$$

როცა  $\eta = 0$  და  $\mu = 0$  მიიღება ვოლტერას განტოლებათა სისტემა.

#### გ) ექსპონენციალური ზრდის კანონი

მოდელი აღწერს პოპულაციის რიცხვის ზრდის დინამიკას [2]. იგი აღწერს კლასიკურ შემოუსაზღვრავი ზრდის მოდელს, დისკრეტულ წარმოდგენაში გეომეტრიული პროგრესიის სახით  $A_{n+1} = qA_n$ ექსპონენციალური სახით უწყვეტ წარმოდგენაში:

$$
\frac{dX}{dt} = rX\tag{5}
$$

მოდელი 1798წელს წარმოადგინა მალთუსმა თავის კლასიკურ ნაშრომში "მოსახლეობის ზრდის შესახებ". მან მიაქცია ყურადღება იმ ფაქტს, რომ პოპულაციის რიცხოვნობა იზრდება ექსპონენციალურად მაშინ, როცა პროდუქტების წარმოების ზრდის კანონი წრფივია. გაკეთდა დასკვნა, რომ ადრე თუ გვიან ექსპონენტა "გაასწრებს" (მნიშვნელობა გახდება მეტი) წრფივ ფუნქციას და დადგება შიმშილის(პროდუქტების ნაკლებობის)პერიოდი.

დარვინი მივიდა იმ დასკვნამდე, რომ არსებობენ ფაქტორები, რომლებიც ანელებენ შემოუსაზღვრავი ზრდის ტემპს. ესაა <u>რესურსების უკმარისობა</u>, ტერიტორიების სიმცირე და სხვა. ამის გამო წარმოიშობა კონკურენცია-ბრძოლა პოპულაციის შიგნით, მტაცებლობა სხვა სახეობებთან მიმართებაში. ეს ფაქტორები ამცირებენ ზრდის სიჩქარეს და პოპულაციის რიცხოვნობა გადის სტაციონალურ დონეზე.

#### დ) შეზღუდული ზრდა

ფერხიულსტმა 1848წ თავის ნაშრომში "ლოგისტიკური ზრდის კანონი" აღწერა სისტემური ფაქტორი, რომელიც შემოსაზღვრავს პოპულაციის ზრდას [2]:

$$
\frac{dX}{dt} = rX(1 - \frac{X}{K})\tag{6}
$$

მცირე  $X$ -ებისთვის რიცხოვნობა იზრდება ექსპონენციალური კანონით(მალთუსის კანონი), დიდი *X*-ებისთვის მიისწრაფის გარკვეული ზღვრისაკენ, რომელსაც პოპულაციის ტევადობა ეწოდება. ტევადობის სიდიდე განისაზღვრება საკვები რესურსების შემოსაზღვრულობით, გამრავლების ადგილების-ტერიტორიების შეზღუდულობით და სხვა ბევრი ფაქტორებით, რომლებიც შეიძლება სხვადასხვა იყოს სხვადასხვა სახეობისათვის. შეზღუდული ზრდის კანონის თვალსაჩინოებისათვის მოვიყვანოთ მაგალითები:

ფერხიულსტის განტოლება შეიძლება გადავწეროთ შემდეგი სახით:

$$
\frac{dx}{dt} = rX - \delta X^2 \tag{7}
$$

ეს განტოლება შეიძლება ამოიხსნას ანალიზური სახით:

$$
X(t) = \frac{X_0 K e^{rt}}{K - X_0 + X_0 e^{rt}}
$$
 (8)

უნდა აღინიშნოს ის ფაქტი, რომ ბუნებაში პოპულაციას აქვს არა მარტო მაქსიმალური რიცხოვნობა, რომელიც განისაზღვრება Kსიდიდით, არამედ მინიმალური-კრიტიკული სიმკვრივე L. როდესაც რიცხოვნობა ეცემა კრირიტიკულის ქვემოთ, არახელსაყრელი პირობების ან მტაცებელთა მოქმედების გამო, პოპულაციის აღდგენა შეუძლებელია, ის იღუპება.

ქვედა კრიტიკული სიმკვრივის სიდიდე სხვადასხვაა განსხვავებული სახეობებისათვის. ბიოლოგიურმა გამოკვლევებმა აჩვენა, რომ ეს სიდიდე შეიძლება იყოს წყვილი ათას კვადრატულ კილომეტრზე "ანდატრის" შემთხვევაში და ასეული ათასი "მოხეტიალე " ამერიკული მტრედისათვის.

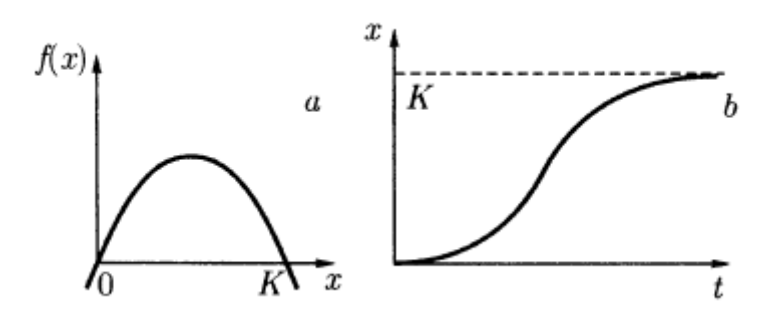

a)შეზღუდული ზრდის b)რიცხოვნობის დროზე

სიჩქარის $f(x) = \frac{d}{dx}$  $\frac{a n}{dt}$ დამოკიდებულება

რიცხოვნობაზე

დამოკიდებულება

ნახ.1 შეზღუდული ზრდის ლოგისტიკური განტოლების ამოხსნის შედეგები

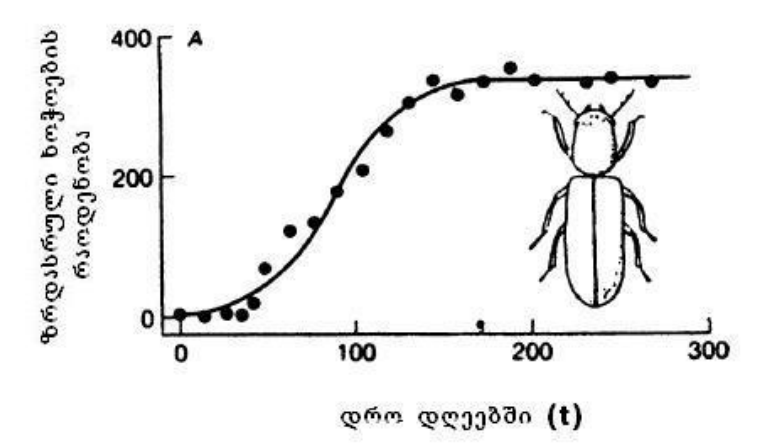

ნახ.2 ხოჭოების რაოდენობის ზრდის დინამიკა პურის მარცვლეულის

10გრამიან ულუფაში

#### 2. ორგანული ნარჩენებით წყლის დაბინძურების მოდელი

განიხილება სისტემა, რომელიც შედგება წყლისაგან , მასში გახსნილი ჟანგბადისა და ორგანული ნარჩენებისაგან. წყალში გახსნილი წყალბადის კონცენტრაცია და ორგანული ნარჩენების კონცენტრაცია ურთიერთკავშირშია[3]. ნარჩენები იშლებიან ბაქტერიების ზემოქმედებით. ამ დროს მიმდინარეობს ჟანგვის რეაქცია, რომელიც მოიხმარს ჟანგბადს. ნარჩენების კონცენტრაცია შეიძლება გაიზომოს ე.წ. ჟანგბადის ბიოქიმიური მოთხოვნილებიდან(ჟბმ), რომელიც ტოლია წყლის ერთეულოვან მოცულობაში გახსნილი ჟანგბადის იმ რაოდენობისა, რომელიც აუცილებელია ნარჩენების დაშლისათვის. (ჟბმ) იზომება იგივე ერთეულებში, რომლებშიც ჟანგბადის კონცენტრაცია (მაგალითად მგ/ლ). აღვნიშნოთ  $L(t)$ - თი ნარჩენების კონცენტრაცია  $t$  დროის მომენტში. ჩავთვალოთ, რომ ნარჩენების დაშლის სიჩქარე პროპორციულია მათი კონცენტრაციის . ეს პირობა სრულდება იმ შემთხვევაში, თუ წყალში არის ჟანგვის პროცესის მიმდინარეობისათვის ჟანგბადის საკმარისი რაოდენობა.

$$
\frac{dL}{dt} = -K_1 \mathcal{L} \tag{9}
$$

 $K_1$ -არის ჟანგბადის მოხმარების კოეფიციენტი (1/დღე).

აღვნიშნოთ  $C_0$  -ით წყალში ჟანგბადის წონასწორული კონცენტრაცია, როცა არა გვაქვს ორგანული ნარჩენები,  $C_t$  -თი ჟანგბადის ფაქტიური კონცენტრაცია დროის მოცემულ მომენტში. სხვაობა  $D(t)$ =  $C_0$  -  $C_t$  განსაზღვრავს ჟანგბადის დეფიციტის სიდიდეს წყალში.  $D(t)$ დეფიციტის სიდიდე  $t$ დროის განმავლობაში შეიძლება გაიზარდოს ჟანგბადის დახარჯვის გამო დაჟანგვის პროცესში. თუმცა ბუნებაში დაიკვირვება საწინააღმდეგო ტენდეციებიც, რომლებიც წყალში ზრდიან ჟანგბადის კონცენტრაციას წყლის ზედაპირული ფენის მიერ ჟანგბადის შთანთქმის პროცესში. ამ პროცესს რეაერაცია ეწოდება. დეფიციტის დინამიკა აღიწერება განტოლებით:

$$
\frac{dD}{dt} = k_1 L - k_2 D(14)
$$

 $k_2$ -არის რეაერაციის კოეფიციენტი ( $1/\text{QQ}$ ე).

განტოლებებს ემატება სასაზღვრო პირობები:

$$
D(0) = D_0, \ L(0) = L_0 \tag{10}
$$

ამ ამოცანის ამონახსნს აქვს შემდეგი სახე:

$$
D(t) = \frac{k_1 L_0}{k_2 - k_1} \left( e^{-k_1 t} - e^{-k_2 t} \right) + D_0 e^{-k_2 t} \tag{11}
$$

$$
D_{max} = L_0 \frac{k_1}{k_2} \left[ \frac{k_2}{k_1} \left( 1 - \frac{D_0 (k_2 - k_1)}{k_1 L_0} \right) \right]^{\frac{k_1}{k_1 - k_2}}
$$
(12)

# 3. დიდი ხანძრის პირობებში ატმოსფეროში დაბინძურების გავრცელების მოდელირება.

დიდი ხანძრის პირობებში ატმოსფეროში ვრცელდება დიდი რაოდენობა აეროზოლის ნაწილაკებისა ჭვარტლისა და ფერფლის სახით. წვის პროდუქტების გავრცელებამ ატმოსფეროში შეიძლება გამოიწვიოს მნიშვნელოვანი კლიმატური ცვლილებები, როგორც ლოკალური, ასევე გლობალური მასშტაბით. გლობალური ცვლილებები შეიძლება გამოიწვიოს ბირთვულმა აფეთქებამ, რომელსაც თან ახლავს ხანძარი დიდ ფართობზე.

გამოკვლევების საფუძველზე ჩამოყალიბდა ბირთვული ზამთრის კონცეფცია, რომლის თანახმად წვის პროდუქტები, ატმოსფეროში ასვლისას, გასცდებიან ტროპოსფეროს (11-19კმ) და მოხვდებიან სტრატოსფეროსი. სტრატოსფეროდან ჭვარტლი და ფერფლი გამოდის ძალიან ნელა, რადგან წვიმის ღრუბლები იმყოფებიან ტროპოპაუზაში და უფრო ქვემოთ. შედეგად წვის პროდუქტები ფარავენ დედამიწის დიდ ნაწილს, ეკრანირებას უკეთებენ მზის სხივებს, რაც მიგვიყვანს ძლიერ აცივებამდე, ამინდის გლობალურ ცვლილებამდე. ასეთი ბირთვული ზამთრის ხანგრძლივობა შეიძლება გაგრძელდეს რამოდენიმე თვიდან 1წლამდე. გაკეთდა ასეთი პროცესების მოდელირების მნიშვნელოვანი თეორიული გათვლები. ენერგიის წყაროს წარმოადგენდა  $R$ -რადიუსისა და  $h$ -სიმაღლის  $(100$ მ) მოცულობის წყარო. მოცულობითი წყაროს ინტენსივობა  $Q$  იცვლებოდა  $Q_{\text{max}}$  -მდე 30წთ-ის განმავლობაში და შემდეგ ინარჩუნებდა მუდმივ სიდიდეს. 60წთ-ის შემდეგ ხდებოდა წყაროს გათიშვა. განიხილებოდა ხანძრის კერა 5დან - 33კმ-მდე. ენერგიის გამოყოფის მაქსიმალური სიმძლავრე შეადგენდა  $\it q_{max}$ =0.05მგ ვატი/მ $^2$ .

თვისობრივად ადგილი აქვს შემდეგ დინამიკას. ნარევი მოძრაობს ზევით თბილ ჰაერთან ერთად არქიმედეს ძალების გავლენით. ამასთან ჰაერის ნაკადი ცეცხლის კერის მახლობლობაში მიემარტება ცენტრისკენ და შემდეგ იწყებს მოძრაობას ზევით.საწყის სტადიაზე ჰაერი და ნარევი აკრეფენ სიჩქარეს და მიემართებიან

ზევით , გასცდებიან წონასწორულ სიმაღლეს და გაიშლებიან უკან დაბრუნებისას. გაშლის ზომა დაახლოებით 2-ჯერ ნაკლებია მაქსიმალური ასვლის სიმაღლესთან შედარებით. ნარევის ასვლის სიმაღლე აღმოჩნდა ტროპოპაუზის ზედა საზღვარზე უფრო მცირე. ანუ არ ხდება ნარევის გასვლა სტრატოსფეროში. საინტერესოა არინიშნოს ის ფაქტი, რომ ნარევის ასვლის პროცესს თან ახლავს ტურბულენტობა, რომელიც მნიშვნელოვან გავლენას ახდენს ასვლის სიმაღლეზე. მაგალითად თუ ცეცხლის კერა შეადგენს 5კმ რადიუსის ფართს, მაშინ ტურბულენტობის გათვალისწინებლობის შემთხვევაში , ასვლის სიმაღლე შეადგენს 25კმ-ს

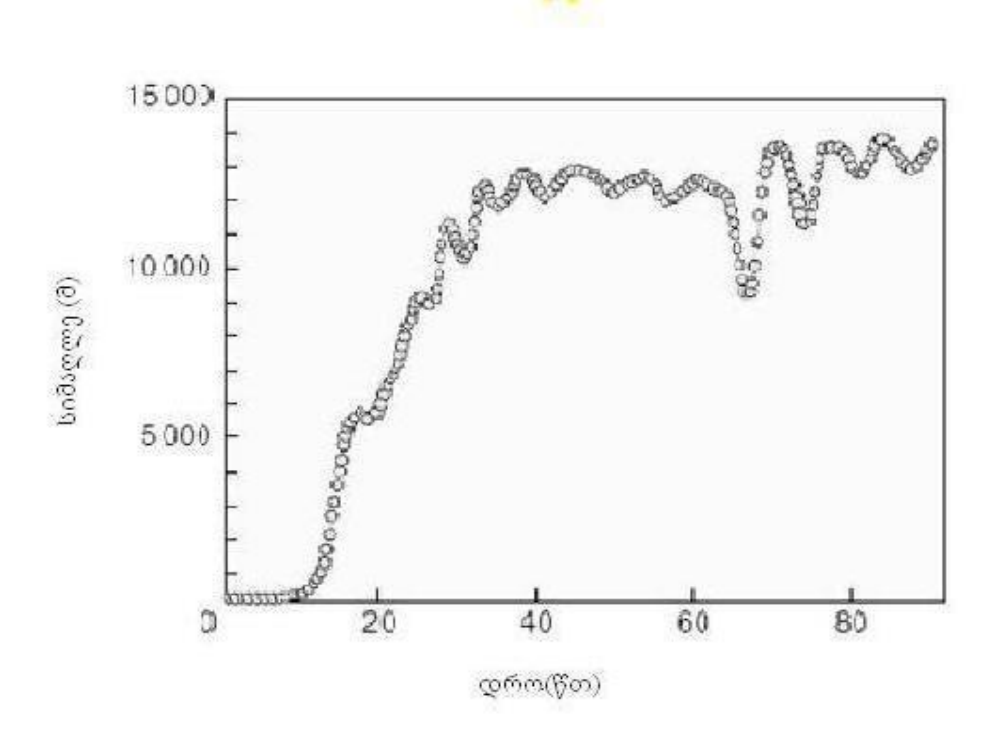

ნახ.3 ხანძრის შემთხვევაში ფერფლის და ჭვარტლის გავრცელების სიმაღლის დროზე დამოკიდებულება

მაქსიმალური სიმაღლე

$$
Z_{max} = Aq_i^{1/4} \tag{13}
$$

 $Z_{max}$ იზომება კილომეტრებში  $A$  უგანზომილებო კონსტანტაა, რომელიც განისაზღვრება ექსპერიმენტულად ან დაითვლება თეორიულად. აღმოჩნდა, რომ როცა ცეცხლის კერის რადიუსი  $R=5$ კმ-ს  $A=0.255$  იძლევა მაქსიმალური სიმაღლის ქვედა ზღვარს, ხოლო  $A=0.31$ ზედა ზღვარს. ეს საზღვრებია  $R_1 = 8$ კმ და  $R_2 = 11$ კმ.  $R$ -ის ზრდასთან ერთად (17) ფორმულა აღარაა სამართლიანი. ასე მაგალითად  $R = 22$ კმ *და R=33კმ-ის* შემთხვევაში მინარევის გავცელების მაქსიმალური სიმაღლე შეადგენს 16 და 15კმ-ს შესაბამისად.

ამრიგად მინარევის გავრცელების მაქსიმალური სიმაღლე შეადგენს 16კმ-ს. დაჭუჭყიანების(დაბინძურების) ძირითადი კერა ვრცელდება 8კმ სიმაღლეზე. წვიმის შემთხვევაში ეს ნარევი მალევე ჩამოირეცხება დედამიწაზე. მოყვანილი შეფასებები შეესაბამება შეშის(ტყის) წვის პროცესს.

თუ განვიხილავთ მაქსიმალურად შესაძლებელ ენერგიის გამოყოფის სიძლავრეს  $q_{max}=0.24$ მგვატი/მ $^2$  (ხანძარი ქალაქში) . მინარევის მიღწევის მაქსიმალური სიმაღლე  ${\sim}Z_{max}{=}20$ კმ, რაც ზოგად დასკვნებზე გავლენას ვერ ახდენს.

#### 4. ფერხიულსტის განტოლება

დავუშვათ, რომ K-არის პოპულაციის მაქსიმალური რაოდენობა, რომელსაც შეიძლება მიაღწიოს პოპულაციამ. მაშინ პოპულაციის ნამატი იქნება სხვაობა მაქსიმალურ და არსებულ რაოდენობას შორის სხვაობა (K-N). ამ შემთხვევაში განტოლება მიიღებს სახეს:

$$
\frac{dN}{dt} = (b - d)N(K - N), \quad b - d = a \tag{14}
$$

 $a$  - გამრავლების კოეფიციენტია,  $b$ - დაბადების კოეფიციენტი,  $d$  -სიკვდილიანობის კოეფიციენტი. თუ  $b>d$  , მაშინ გარკვეული დროის შემდეგ პოპულაცია აღწევს საკმაოდ დიდ სიმკვრივეს და მწვავდება ბრძოლა გადარჩენისათვის, რასაც მივყავართ ზრდის სიჩქარის შემცირებისაკენ. მოცემული განტოლების ინტეგრირების შედეგად მივიღებთ პოპულაციის რიცხვის(სიმკვრივის) დროზე დამოკიდებულების გამოსახულებას ლოგისტიკური მრუდისათვის:

$$
N(t) = \frac{KN_0}{N_0 + (K - N_0)\exp\left[-(b-d)Kt\right]}
$$
\n(15)

ფერხიულსტის განტოლება დაიყვანება შემდეგ სახეზე:

$$
\frac{dN}{dt} = \alpha N - \beta N^2 \qquad (16)
$$

ესაა ბერნულის ტიპის დიფერენციალური განტოლება, რომელსაც საწყის მომენტში ედება პირობა  $t=0$ ,  $N=N_0$ . განტოლების ამოხსნის შემდეგ მიიღება:

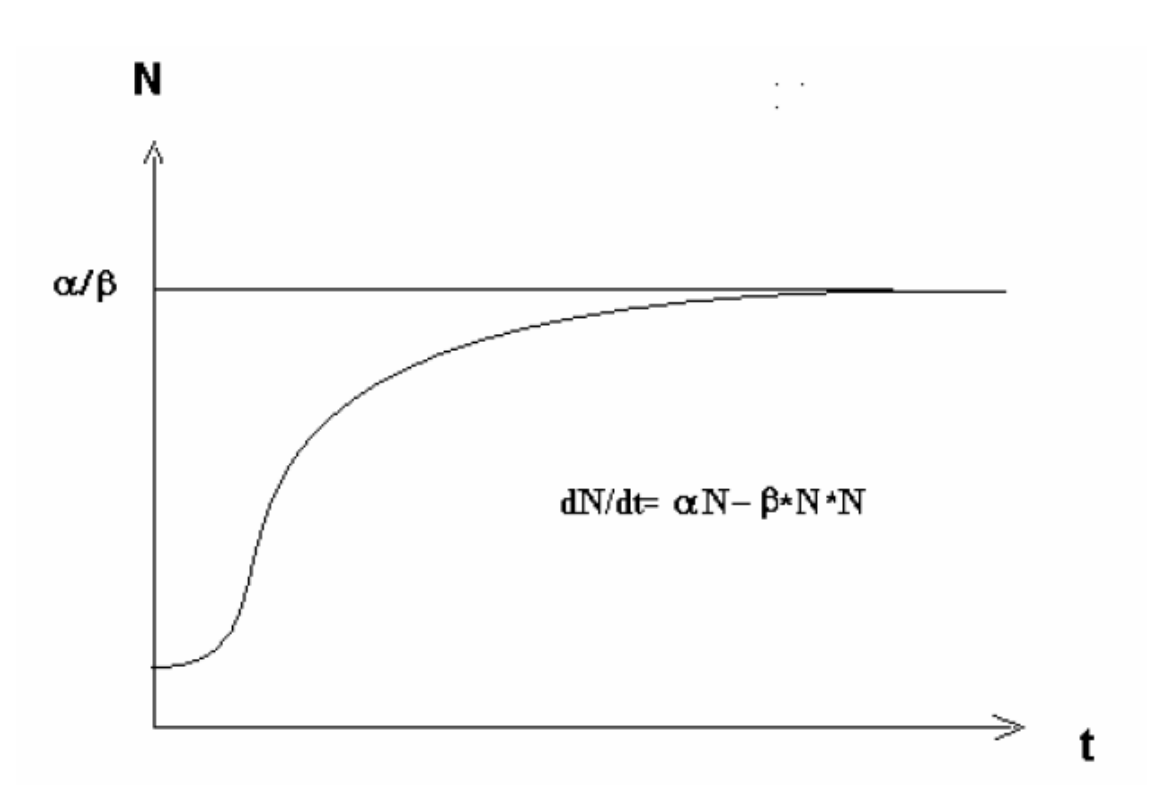

$$
N = \frac{\alpha}{\beta + (\frac{\alpha}{N_0} - \beta)e^{-\alpha t}}\tag{17}
$$

ნახ.4 ფერხიულსტის მრუდი

ეს მრუდი ასახავს შეზღუდული ზრდის კანონს. ანუ კანონი ითვალისწინებს პოპულაციის შიგნით კონკურენციას, საკვების, ტერიტორიის და სხვა [2]. მოპოვებისათვის. შიგა კონკურენცია აფერხებს პოპულაციის ზრდის ტემპს.

 $\alpha$  - პოპულაციის ზრდის სიჩქარეა( კოეფიციენტი),  $\beta$ - ზრდის შენელების(ლიმიტირების) კოეფიციენტია.

$$
\frac{\alpha}{\beta} = K, \qquad \frac{dN}{dt} = \alpha N (1 - \frac{N}{K}) \qquad (18)
$$

 $\,K$  - პარამეტრი განსაზღვრავს პოპულაციის ასიმპტოტურ- წონასწორულ მდგომარეობას (ტევადობას ).

პრაქტიკაში ზრდის სიჩქარის კოეფიციენტი განისაზღვრება გამრავლებისა და დაღუპვის(სიკვდილიანობის) კოეფიციენტების სხვაობით  $\alpha = b - d$  ,  $\alpha$  -ში შეიძლება გავითვალისწინოთ მიგრაციაც.

### 5. უკუკავშირი დაგვიანებით

ინჟინრებისთვის კარგადაა ცნობილი, რომ თუ სისტემა რეგულირდება უკუკავშირით, რომელშიც ხდება მნიშვნელოვანი შეფერხება, მაშინ არსებობს საკმაო ალბათობა იმისა, რომ აღიძვრება დიდი ამპლიტუდის რხევები. ასეთივე კავშირი, რხევებსა და რეგულაციებს შორის დაგვიანებით, დაიკვირვება ყოველდღიურ ცხოვრებაში. მოვიყვანოთ მაგალითი: ეკონომიკური ბუმი და ჩავარდნები სხვა მიზეზებთან ერთად წარმოიშობიან მაშინ, როცა ადგილი აქვს შეფერხებას იმ მომენტებს შორის, როცა მოთხოვნილება რომელიმე საქონელზე აჭარბებს წინადადებას, და იმ მომენტს შორის, როცა ამ საქონლის მწარმოებელს შეუძლია მთლიანად უზრუნველყოს მოთხოვნილება.

შეფერხების ზეგავლენა სისტემის დინამიკაზე შეიძლება ჩამოყალიბდეს უფრო ზუსტად შემდეგნაირად: საზოგადოდ თუ შეფერხების ხანგრძლივობა უკუკავშირის "მარყუჟში"(ციკლში) აღემატება სისტემის მახასიათებელ დროს , მაშინ აღიძვრებიან დიდი ამპლიტუდის რხევები. ტერმინი "მახასიათებელი" დრო უნდა გავიგოთ შემდეგნაირად: თუ რომელიმე სახეობის სიმრავლის ზრდა რეგულაციის არარსებობის პირობებში ემორჩილება განტოლებას

$$
\frac{dx}{dt} = rx
$$

მაშინმახასიათებელი დრო ტოლია <del>,</del>–ის.

ეკოსისტემებში რეგულაციის დაგვიანება(შეფერხება) გამოწვეულია ერთერთი მიზეზით შემდეგი სამიდან:

ა) განვითარების დრო. რომელიმე ცვლილებამ გარემოში, მაგალითად რესურსების გაზრდამ, შეიძლება გამოიწვიოს ზრდასრული ინდივიდის პროდუქტიულობის უეცარი ზრდა. მაგრამ შესაბამისი ცვლილება ზრდასრული ინდივიდების რაოდენობისა მოხდება გარკვეული  $T$ დროის შემდეგ, რომელიც საჭიროა ზრდასრული ინდივიდის კვერცხუჯრედიდან ჩამოყალიბებისათვის. თუ x-არის რაოდენობა ზრდასრული ინდივიდების, მაშინ განტოლება

$$
\frac{dx}{dt} = f(x)
$$

უნდა შეიცვალოს განტოლებით

$$
\frac{dx}{dt} = f(x_{t-T}),
$$

სადაც  $x_{t-T}$ არის რაოდენობა გამრავლების შესაძლებლობის მქონე(მონაწილე) ინდივიდებისა დროის  $(t-T)$  მომენტში.

ბ) გამრავლების სეზონის პერიოდულობა. ბევრი სახეობა მრავლდება მხოლოდ წელიწადის გარკვეულ პერიოდში. ის სახეობებიც კი, რომელთაც შეუძლიათ გამრავლება უწყვეტად რამოდენიმე წლის განმავლობაში. ეს სიტუაცია, ჩვეულებრივ, რეალიზდება ძუძუმწოვართათვის და ფრინველებისათვის, ასევე -მრავალწლიანი მცენარეებისთვის. გამრავლების სეზონების არსებობას შეაქვს გარკვეული დაგვიანება სახეობის რაოდენობის რეგულაციაში. თუ სიცოცხლის ციკლი მოცემული სახეობისა მოიცავს რამოდენიმე წელს და ყოველწლიურად გამრავლებისას ისინი წარმოშობენ(დაბადებენ) ფარდობითად მცირე რაოდენობის ინდივიდს, მაშინ დაგვიანება ერთი წლით, განპირობებული გამრავლების სეზონის დისკრეტულობით, არ შეიძლება ჩაითვალოს ხანგრძლივად ამ სახეობის დინამიკის შესაბამის მახასიათებელ დროსთან შედარებით, და ამრიგად, ნებისმიერი რხევები, გამოწვეული დაგვიანებით, იქნება მილევადი. თუკი ზრდასრული ინდივიდები, რომლებიც მრავლდებიან მოცემულ წელიწადში, იშვიათად ან ვერასოდეს ვერ აღწევენ (იღუპებიან) გამრავლების შემდგომ პერიოდს(იმისათის, რომ გამრავლდნენ შემდეგ წელში), მაშინ ეს სიტუაცია მნიშვნელოვან გავლენას ახდენს მათი რაოდენობის დინამიკაზე. ასე მაგალითად როგორც ეს ახასიათებს ერთწლიან მცენარეებს, მრავალ მწერს, ზოგიერთ ფრინველს და სხვა. ამრიგად განტოლება

$$
\frac{dx}{dt} = f(x)
$$

უნდა შევცვალოთ განტოლებით

$$
x_{n+1} = \Phi(x_n) ,
$$

სადაც  $x_n$  -პოპულაციის რაოდენობაა n-წელს. ძალიან ხშირად, მიუხედავად იმისა რომ დიფერენციალური განტოლებისათვის არსებობს მდგრადი წონასწორული მდგომარეობა, შესაბამის განტოლებებს მივყავართ განშლად რხევებამდე.

გ) დაგვიანების გამომწვევი ფაქტორები, რომლების ზღუდავენ რაოდენობას.იმ შემთხვევაშიც კი, როცა მოცემული სახეობა მყისიერად რეაგირებს ყველა უშუალო ზემოქმედებაზე-გარემო პირობებზე, მისი რაოდენობა მაინც განიცდის რხევებს, როცა არსებობს დაგვიანება დაკავშირებული რაოდენობის შემზღუდავ ფაქტორებთან, როდესაც რაოდენობას ზღუდავს თვით სახეობა. ეს სიტუაცია ჩვეულებრივ დაიკვირვება იმ შემთხვევაში, როცა ცხოველის ან მცენარის სახეობას ახასიათებს რეაქციის დაგვიანება, დაკავშირებული ინდივიდუალური განვითარების ხანგრძლივ დროსთან, ან გამრავლების სეზონების დისკრეტულობასთან. ამასთან არავითარი მნიშვნელობა არა აქვს იმას როგორ როლს თამაშობს რაოდენობის შემზღუდავი სახეობა: ის შეიძლება იყოს როგორც მტაცებელი, ასევე მსხვერპლი(კვების წყარო).

ეკოლოგებს შორის დაგვიანების როლს პირველა ყურადღება მიაქცია ხატჩინსონმა [3], მან განიხილა განტოლება

$$
\frac{dx}{dt} = x(a - bx_{t-T})
$$

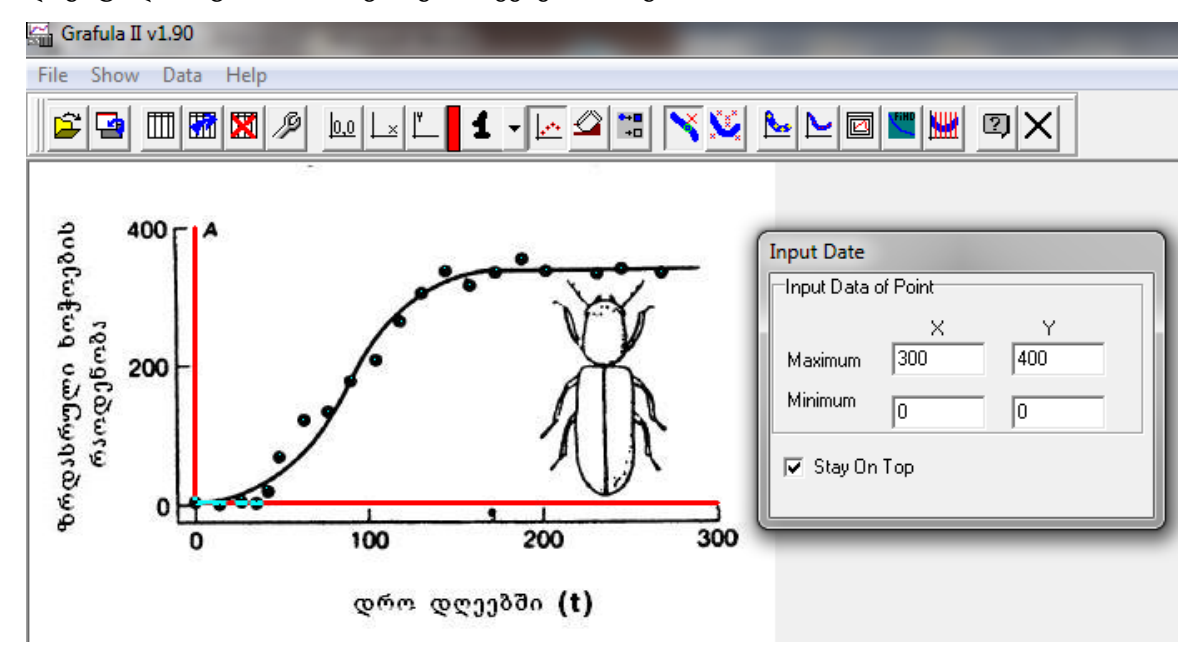

დიგიტალიზაცია. ამისათვის გამოიყენება პროგრამა " Grafula" .

ეს გრაფიკი უნდა გადავიყვანოთ ციფრულ მონაცემებში ანუ მოვახდინოთ მისი

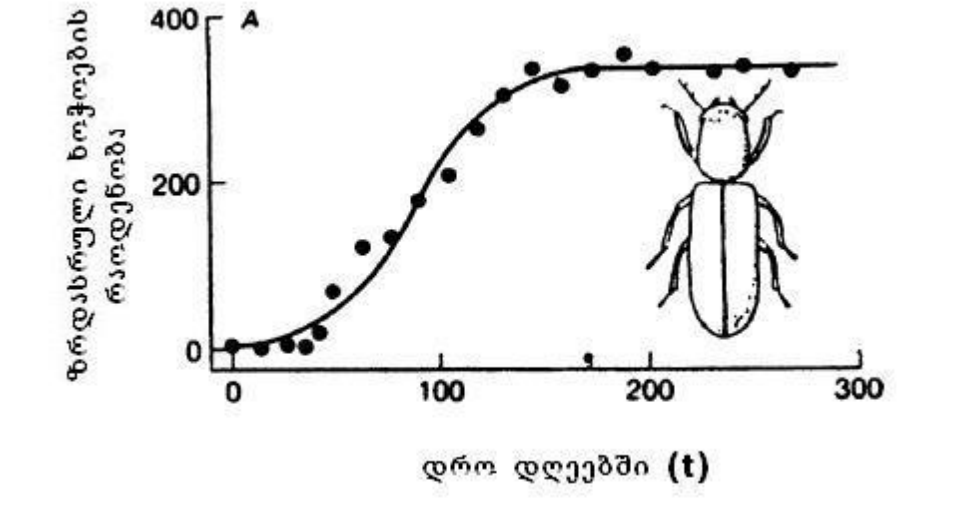

 $400 - A$ 

# 6. ექსპერიმენტული მონაცემების პროგრამული დამუშავება

მიღებული მონაცემები ცხრილის სახით

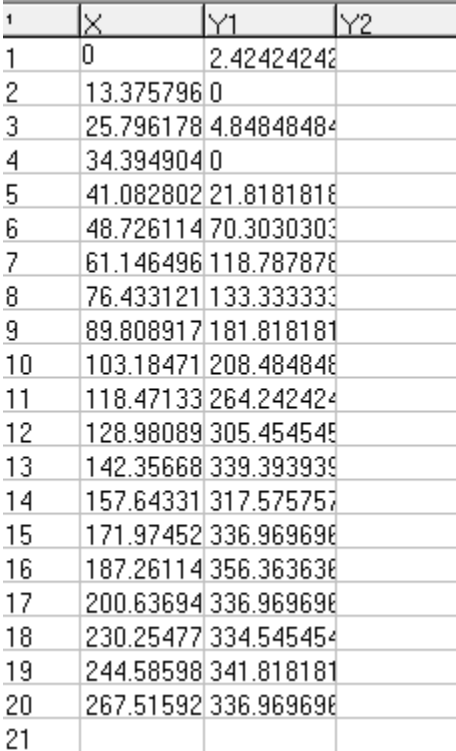

იგზავნება ბუფერში. ამისათვის პროგრამის ზედა პანელში შევდივართ ფანჯარაში "Data" და ვიყენებთ ბრძანებას " Copy to Clipboard"

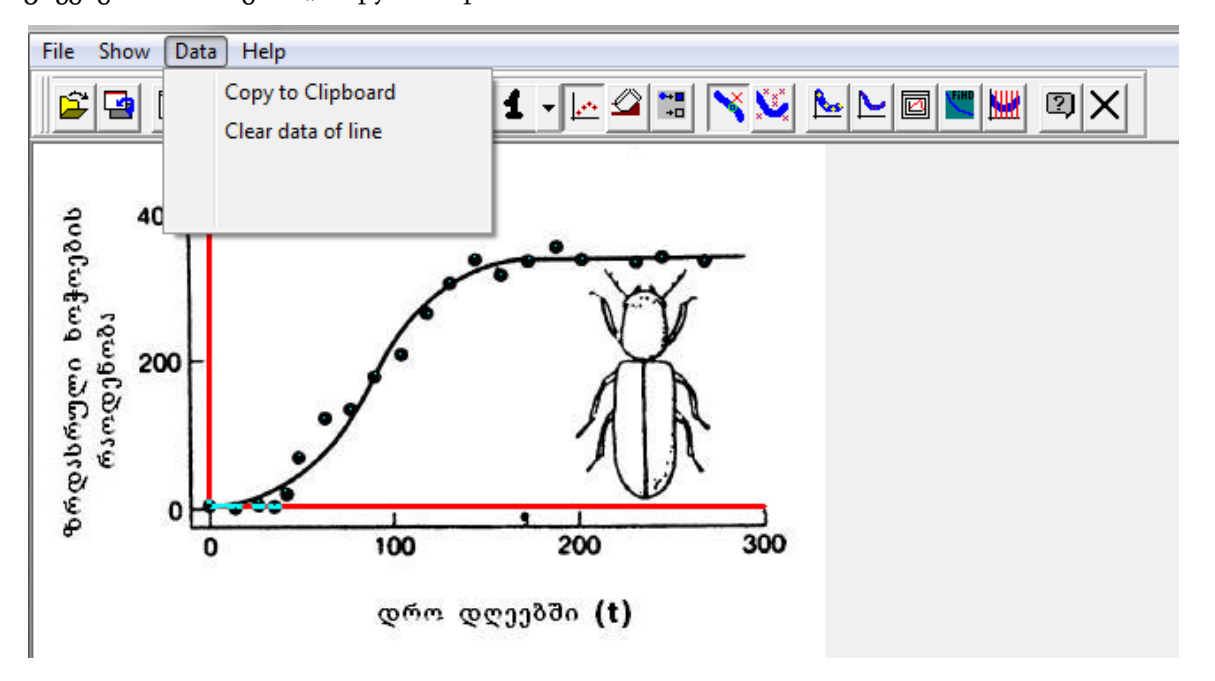

ბუფერში შენახული მონაცემები შეგყვავს პროგრამა " Origin"-ში [4]. და ვაგებთ ნახაზს

A[X] B[Y] მოცემული წერტილების მიხედვით. ამისათვის საჭიროა მოინიშნოს

ბრძანება Ctrl+V –თი მონაცემები შეიყვანება პროგრამაში ცხრილის სახით:

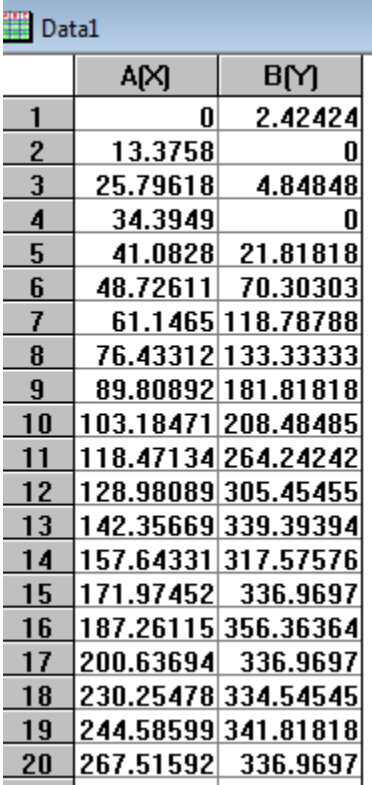

ეს მონაცემები კვლავ უნდა მოინიშნოს. ამ დროს ზედა პანელში გამოჩნდება ფანჯარა " Plot", რომელშიც შესვლის შემდეგ შეგვიძლია ავირჩიოთ გრაფიკის აგების სხვადასხვა გზები.

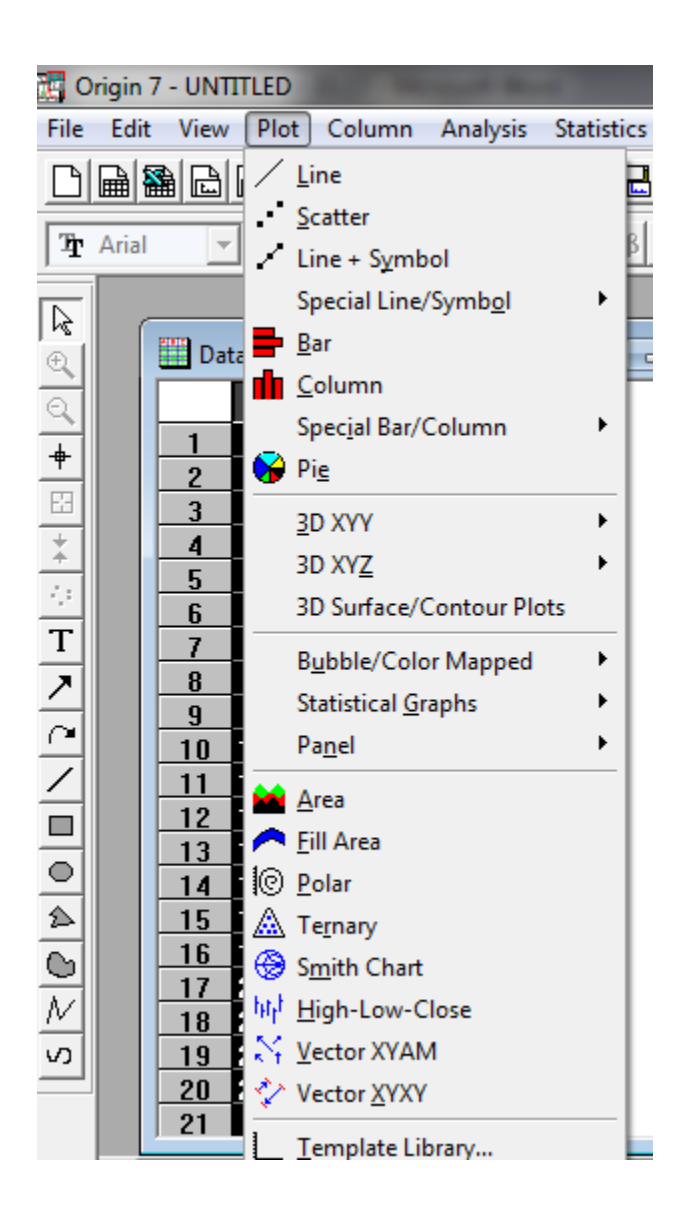

ჩვენ ვირჩევთ ოფციას "Scatter" , რაც ნიშნავს მხოლოდ წერტილების სახით სურათის წარმოდგენას.

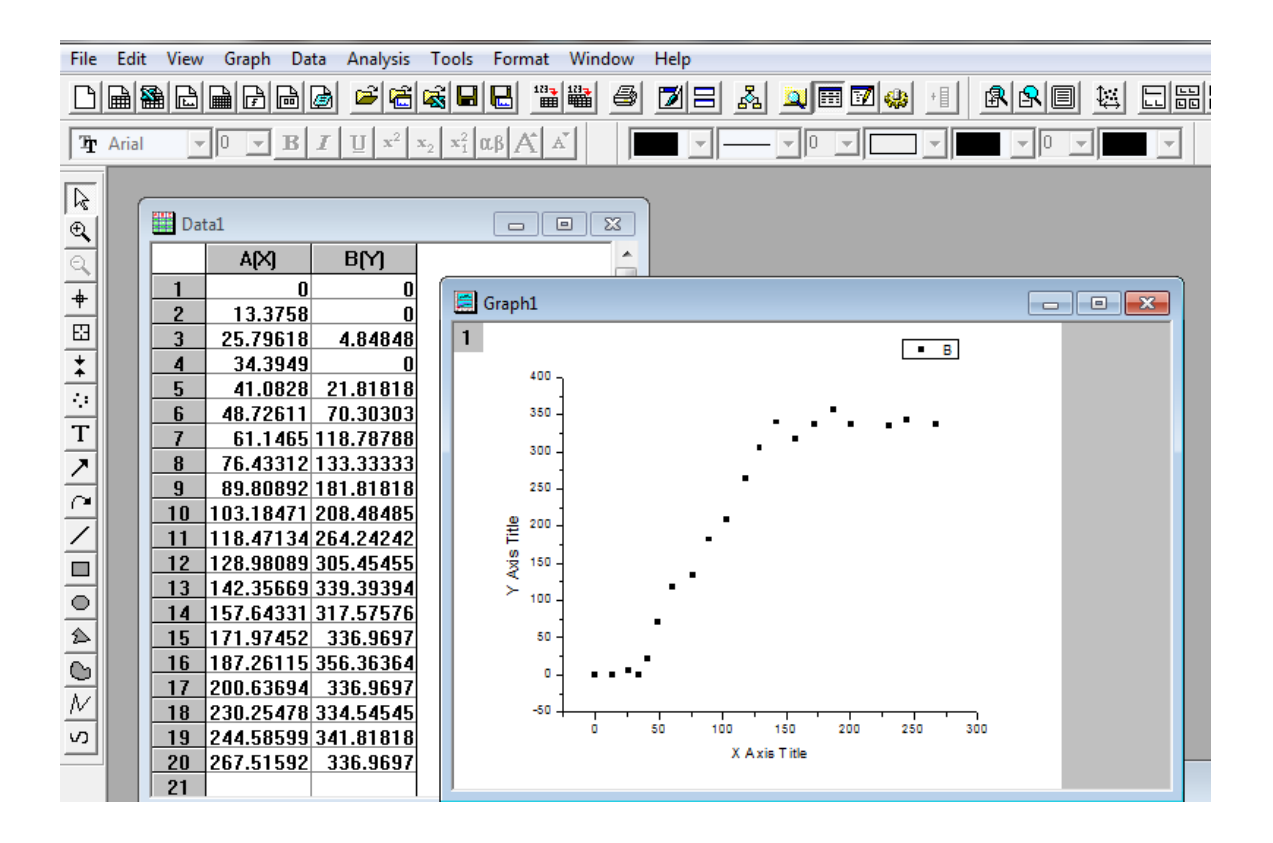

ამის შემდეგ ვირჩევთ ოფციას "Analysis" , შევდივართ მასში

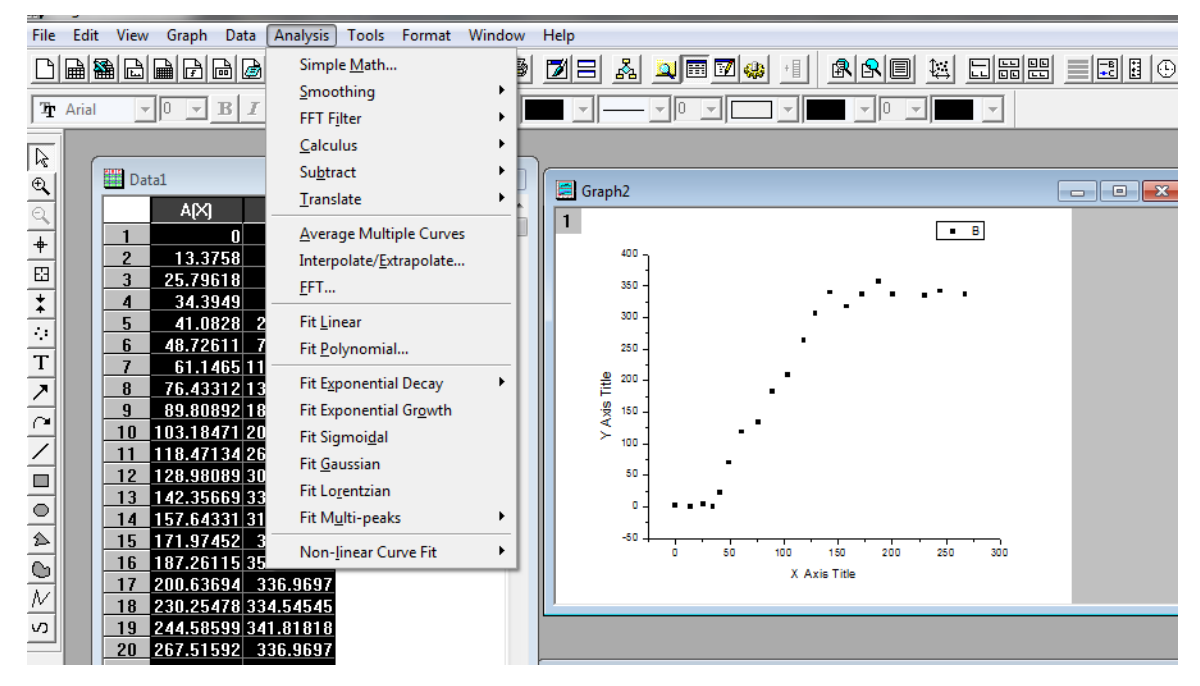

და ვირჩევთ ქვეფანჯარას Non-linear Curve Fit. მასში შესვლის შემდეგ ვირჩევთ ოპციას "Fitting vizard"

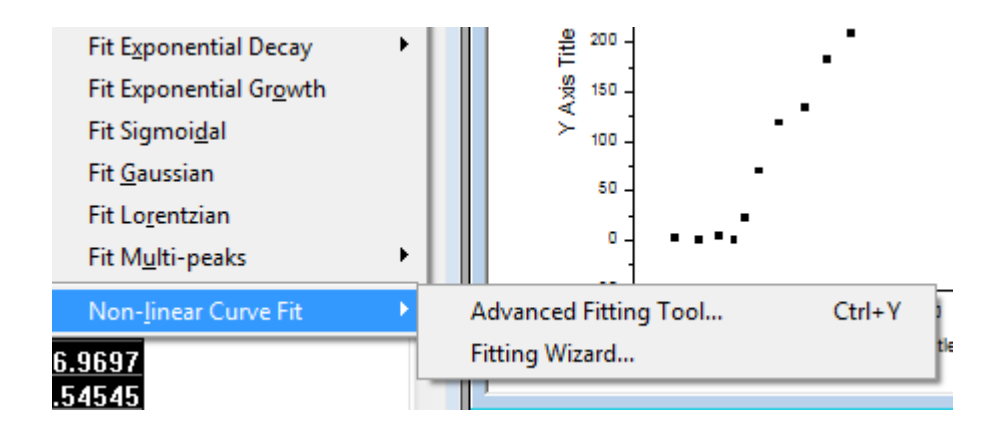

ავანთებთ ოფციას "Select Function" და მარჯვნივ მოცემულ ფანჯრებში ავირჩევთ კატეგორიას (Category) Growth/Sigmoidal და ფუნქციას (Function) Slogistic1.

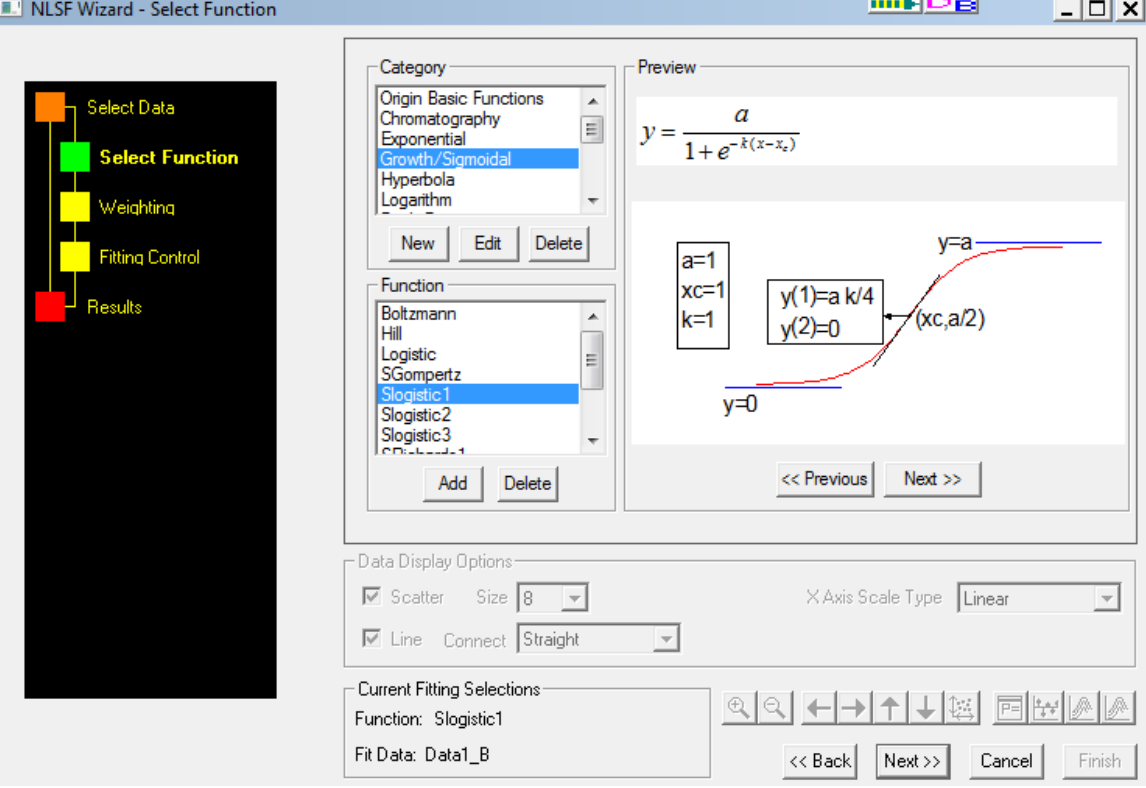

დავაჭერთ ღილაკს "next","next". შევარჩევთ აპროქსიმაციის სიზუსტეს, იტერაციების რაოდენობას მონაცემთა დამუშავებისას ხი კვადრატის მეთოდით

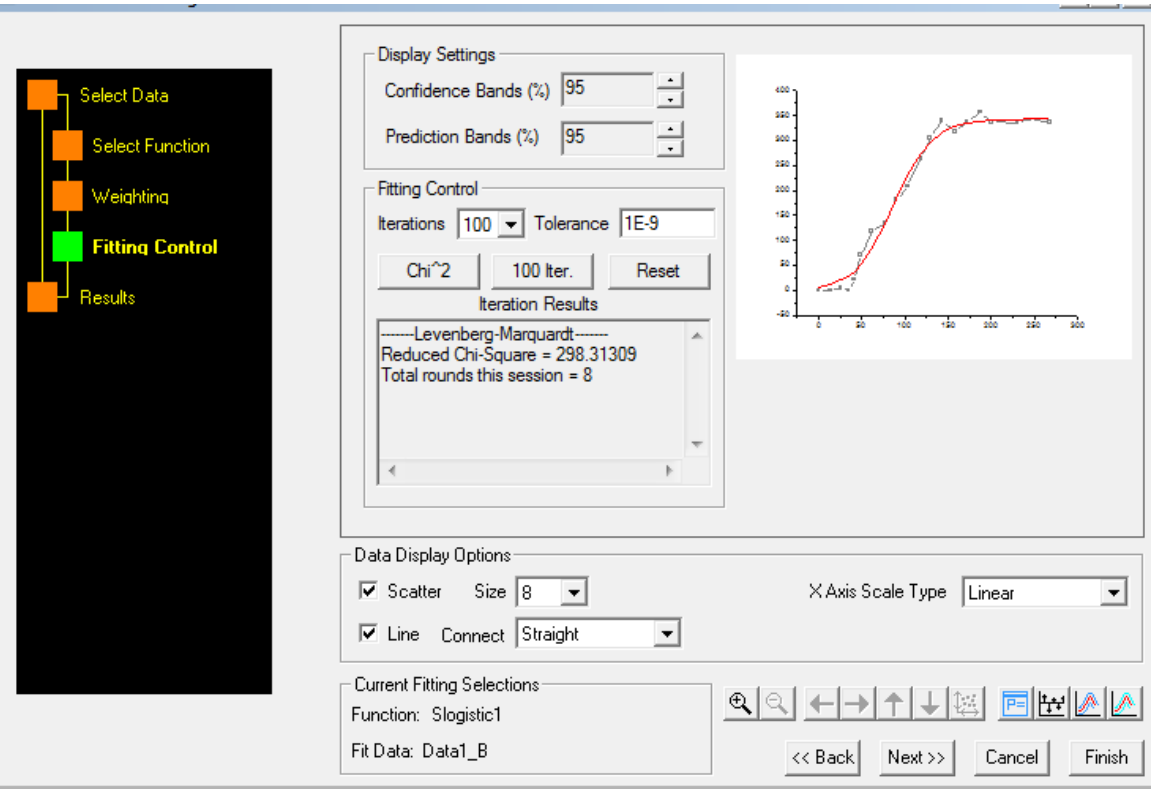

და დავაჭერთ ღილაკს "Finish". ყოველივე ამის შემდეგ მივიღებთ ექსპერიმენტულ მონაცემებზე აგებულ მრუდს(წითელი ფერის) და მრუდის ანალიზურ

გამოსახულებას(ჩარჩოში) შესაბამისი კოეფიციენტებით.

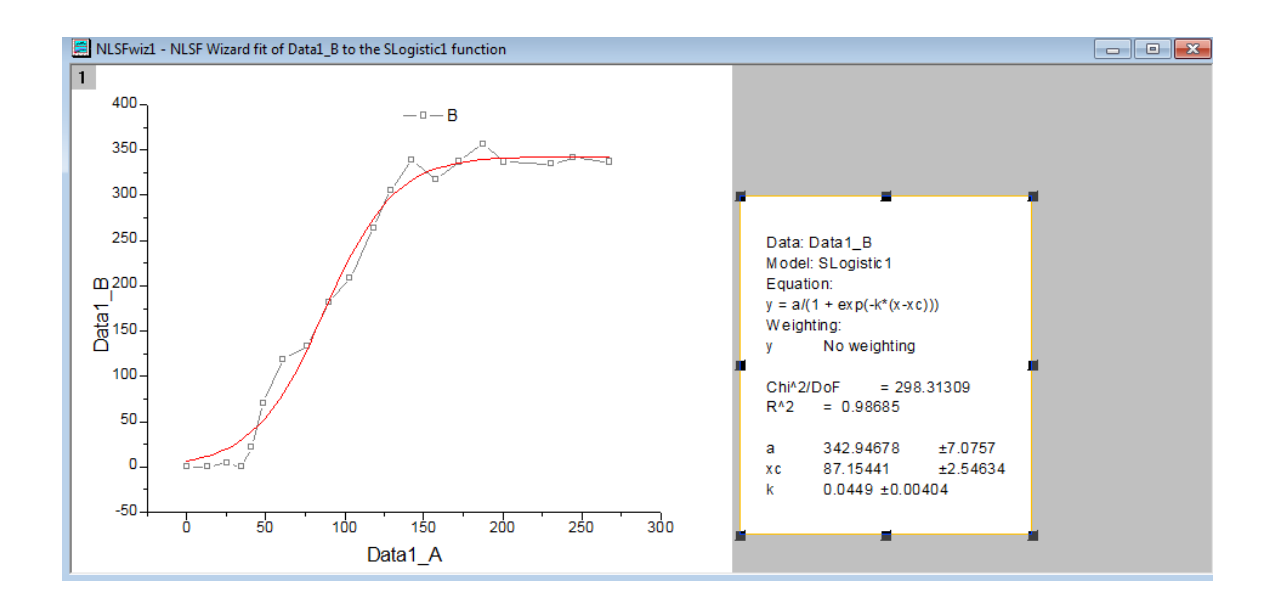

როგორც ვიცით ლოგისტიკური განტოლების

$$
\frac{dX}{dt} = rX(1 - \frac{X}{K})\tag{1}
$$

ამონახსნს აქვს სახე :

 $\overline{a}$ 

$$
X(t) = \frac{X_0 K e^{rt}}{K - X_0 + X_0 e^{rt}}
$$
\n(2)

გავყოთ მრიცხველი და მნიშვნელი  $X_0 \, e^{rt}$ -ზე, მაშინ მივიღებთ :

X(t)= *rt e X K X* 0 0 1 გარდავქმნათ ეს გამოსახულება შემდეგნაირად

შემოვიღოთ აღნიშვნა 0 0 *X*  $K - X$ = *c rt e* მაშინ მივიღებთ

$$
X(t)=\frac{K}{1+e^{-r(t-t_c)}}\tag{1}
$$

ეს ფორმულა ანალოგიურია ექსპერიმენტული მონაცემების პროგრამა "Origin"-ის საშუალებით (ჩატარებული ანალიზისას) მიღებული ფორმულისა

Data: Data1 B Model: SLogistic1 Equation:  $y = a/(1 + ex p(-k*(x-xc)))$ Weighting: No weighting **y** Chi^2/DoF  $= 298.31309$  $R^{\wedge}2$  $= 0.98685$ 342.94678 ±7.0757 a. xс 87.15441  $±2.54634$ k.  $0.0449 \pm 0.00404$ 

ანალიზის შედეგად მიღებული მონაცემებიდან ჩანს, რომ a 343-სიდიდე გამოსახავს პოპულაციის ტევადობას K-ს (1) -ფორმულაში (ლოგისტიკური ამონახსნის) , ხოლო სიდიდე  $k = 0.0449$  მალთუსის კოეფიციენტს r-ს. ამრიგად ექსპერიმენტული მონაცემების დამუშავების შედეგად მიიღება, რომ

პოპულაციის ტევადობა  $\text{K=}$ 343 $\pm$  7 , ხოლო მალთუსის კოეფიციენტი r=0.0449.

#### ეკოლოგიური ამოცანების დამუშავება Matlab-ის გამოყენებით

მაგალითი 1.განვიხილოთ პოპულაციის ექსპონენციალური ზრდის კანონი, რომელიც მიიღება მალთუსის განტოლებიდან:

$$
\frac{dN}{dt} = rN
$$

ამ განტოლების ამონახსნი ტოლია:

$$
N_t = N_0 e^{rt}
$$

ავაგოთ ამ გამოსახულების გრაფიკი, როცა მაგალითში გამოყენებული პარამეტრების მნიშვნელობებია :

 $N_0 = 100$  (პოპულაციის ზომა  $t = 0$  მომენტში) და r=2

შევქმნათ m-ფაილი[5]

 $n=100$ ; პოპულაციის ზომა დროის საწყის მომენტში  $t=0$ ,

r=2; გამრავლების კოეფიციენტი

t=0:0.2:10; დროის ინტერვალი (წლებში)

nt=n0\*exp(r.\*t); ექსპონენციალური ზრდის განტოლება

figure გრაფიკის ახალი ფანჯარის გახსნა

plot(t,nt) გრაფიკის აგება

დავაჭიროთ F5-ს და მივიღებთ:

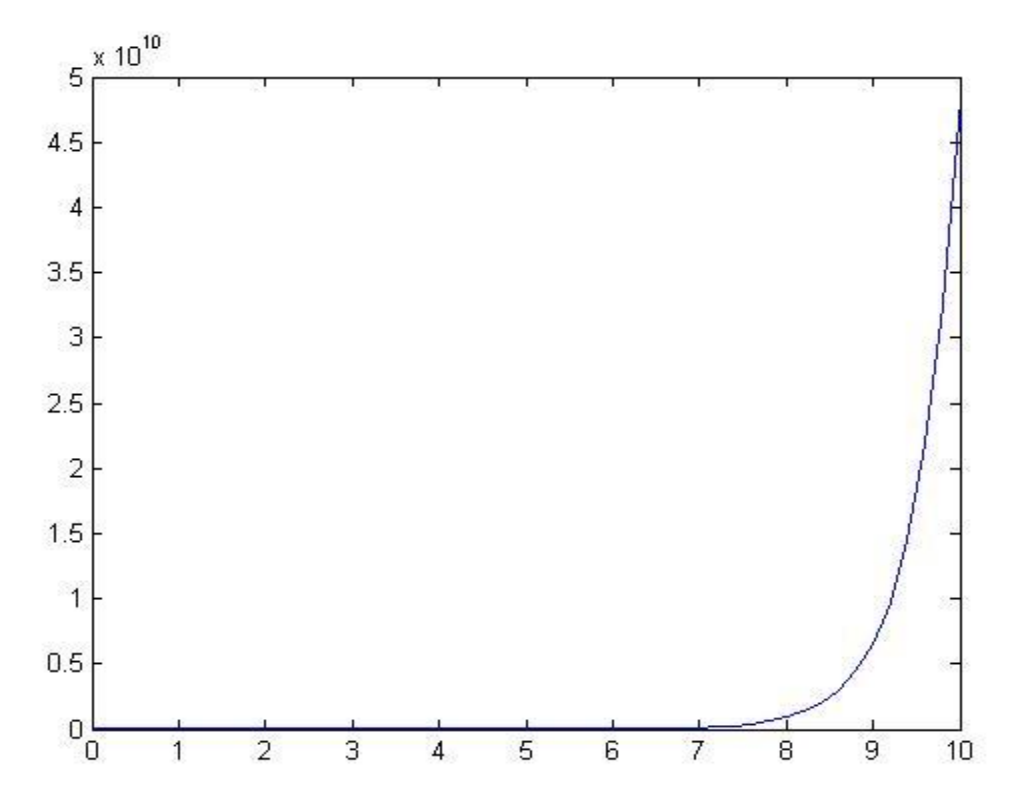

ლოგისტიკური დიფერენციალური განტოლება აღწერს პოპულაციის დინამიური ზრდის მოდელს. მოდელი აღწერს სახეობის დაღუპვას ან მცირე დროში ცვლილებას შემოსაზღვრული სივრცის, საკვების სიმცირისა, კონკურენტების აქტივობის ან მტაცებლების არსებობის პირობებში. ეს მოდელი უმჯობესდებოდა 150წლის განმავლობაში და მისი აგება

დაეყრდნო მათემატიკოს ფერხიულსტის შრომებს [6]. მან ჩამოაყალიბა ლოგისტიკური განტოლება მოსახლეობის რაოდენობის აღსაწერად. მან მალთუსის განტოლებაში შეიტანა დამატებითი უარყოფითი წევრი, რომელიც ზღუდავს რაოდენობის ზრდის სიჩქარეს. ეს წევრი ასახავს მოსახლეობის შემცირებას, არსებობის არეალის შეზღუდვის ან საარსებო რესურსების რაოდენობის შემცირების გამო.

$$
\dot{N}(t) = rN(t)(K - N(t))/K
$$

ეს განტოლება იხსნება ანალიზურად და ამონახსნს აქვს სახე:

$$
N(t) = \frac{K}{1 + \left[K_{N_0} - 1\right]e^{-rt}}
$$

მაგალითი 2. პოპულაციის სიმკვრივე  $N(t)$ დამოკიდებულია დროზე და აღვნიშნოთ  $x(t)$ , პარამეტრი  $\bm{r}$  წარმოადგენს ზრდის სიჩქარეს, ხოლო  $\bm{k}$  - ეკოლოგიური სისტემის პოტენციალური ტევადობაა.

შევქმნათ m-ფაილ ფუნქცია და დავარქვათ მას სახელი logistic1 [6].

function  $dxdt = logistic1(t, x, r, K)$ 

 $dxdt = r^*x^*(K-x)/K;$ 

ავირჩიოთ პარამეტრებისათვის შემდეგი მნიშვნელობები:  $r= 1; K= 1000$  და საწყისი პირობა x0 =2. ამის შემდეგ შეგვიძლია ჩავატაროთ ODE ინტეგრების პროცედურა დროით ინტერვალში $0 \le t \le 20$ და ავაგოთ გრაფიკი ამისათვის ბრძანებათა ველში უნდა ავკრიფოთ:  $[t, x] = ode45(\text{\textcircled{alogistic1}}, [0 20], 2, [], 1, 1000); plot(t, x)$ 

დავაჭიროთ enter-ს და მივიღებთ ზუსტად წინა ამოცანაში მიღებულ გრაფიკს.

#### მაგალითი 3.

ახლა შევცვალოთ პარამეტრები. ავირჩიოთ პარამეტრებისათვის შემდეგი მნიშვნელობები:  $r=$ 2; $K$  = 10 და საწყისი პირობა x0 =0 .1. ამის შემდეგ შეგვიძლია ჩავატაროთ ODE ინტეგრების პროცედურა [6] დროით ინტერვალში $0 \le t \le 10$ და ავაგოთ გრაფიკი ამისათვის ბრძანებათა ველში უნდა ავკრიფოთ:

 $[t, x] = ode45(\textcircled{alogistic1}, [0 10], 0.1, [0.10], 2, 10)$ ; plot(t,x)

დავაჭიროთ enter-ს და მივიღებთ:

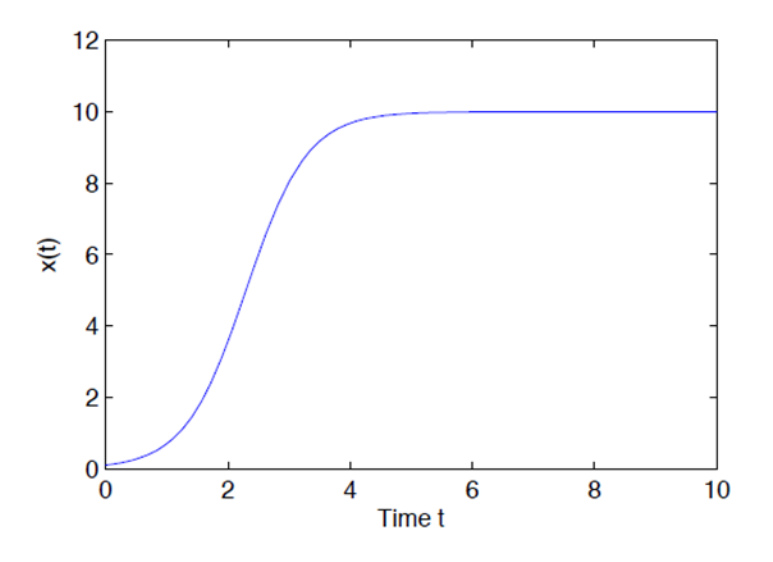

ლოგისტიკური დიფერენციალური განტოლების ამონახსნი პარამეტრებისათვის  $r=2$ ,  $K=10$  და  $x_0=0.1$ 

#### მაგალითი 4.

ახლა ამოვხსნათ ლოგისტიკური დიფგანტოლება ორი განსხვავებული

## პარამეტრისათვის[6]

 $K1 = 10; K2=5.$ 

ამისათვის საჭიროა შევქმნათ m-ფაილ ფუნქცია

function  $dxdt = logistic(t, x, r, K1, K2)$ 

 $dxdt = zeros(2,1);$  სვეტი ვექტორი

 $dxdt(1) = r^*x(1)^*(K1-x(1))/K1;$ 

 $dxdt(2) = r*x(2)*(K2-x(2))/K2;$ 

ამრიგად ,x დაdxdt ეხლა არის ორ განზომილებიანი. უნდა არინიშნოს ის ფაქტი, რომ dxdt წარმოდგენილია სვეტი ვექტორის სახით/

 $x0 = [0.1 0.1];$ 

ამის შემდეგ შეგვიძლია ჩავატაროთ ODE ინტეგრების პროცედურა

 $[t, x] = ode45(@logistic, [0 10], x0,[], 2, 10, 5);$ 

plot(t,x(:,1),'-k',t,x(:,2),'-r') ავაგოთ გრაფიკი:

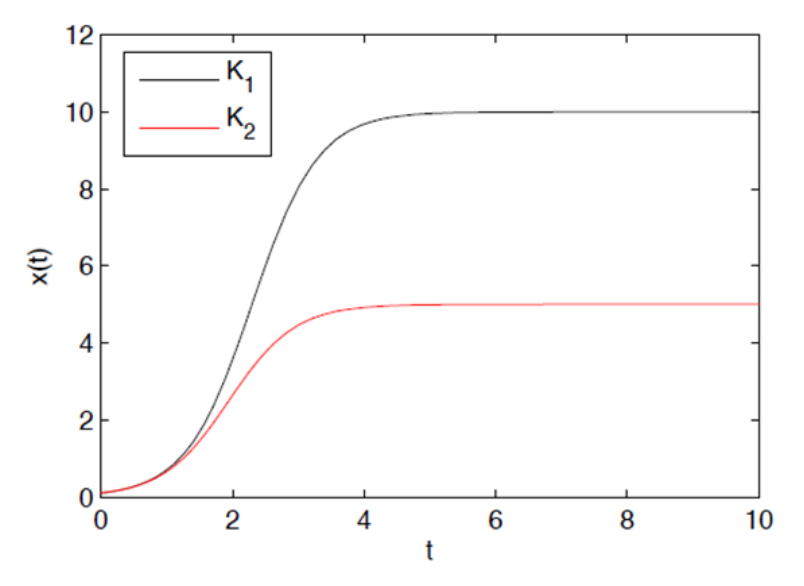

ლოგისტიკური დიფერენციალური განტოლების ამონახსნი K პარამეტრის ორი სხვადასხვა მნიშვნელობისათვის K1=10 და K2=5

#### მაგალითი 5.

ამოვხსნათ ლოტკა-ვოლტერას განტოლება:

ეს განტოლება იდეალურად აღწერს მტაცებელისა და მსხვერპლის ურთიერთდამოკიდებულებას [6].

მსხვერპლის რაოდენობა აღვნიშნოთ  $y_1$ -ით, მტაცებლის  $y_2$ -ით. მსხვერპლის რაოდენობის ზრდის სიჩქარე პროპორციულია თვითონ მისი რაოდენობისა (მალთუსის კანონი), რომელსაც აკლდება მტაცებლის მიერ განადგურებული რაოდენობა.

> $\dot{y}_1 = y_1 - \alpha y_1 y_2$  $\dot{y}_2 = -y_2 + \beta y_1 y_2$

განვიხილოთ კერძო შემთხვევა, როცა  $\alpha = 0.01$ ,  $\beta = 0.02$  , დრო იცვლება 0-10 ინტერვალში (ფარდ.ერთ.).

შევქმნათ m-ფაილ ფუნქცია function  $dy = f$ erxiulst $(t,y)$ dy=zeros(2,1);  $dy(1)=y(1)-0.01*y(1)*y(2);$  $dy(2)=-y(2)+0.02*y(1)*y(2);$ ბრძანებათა ველში ჩაიწერება:  $[T, Y] = ode23('ferxiulst', [0 10], [1 1]);$  $plot(T,Y(:,1),'-',T,Y(:,2),'-')$ მივიღებთ:

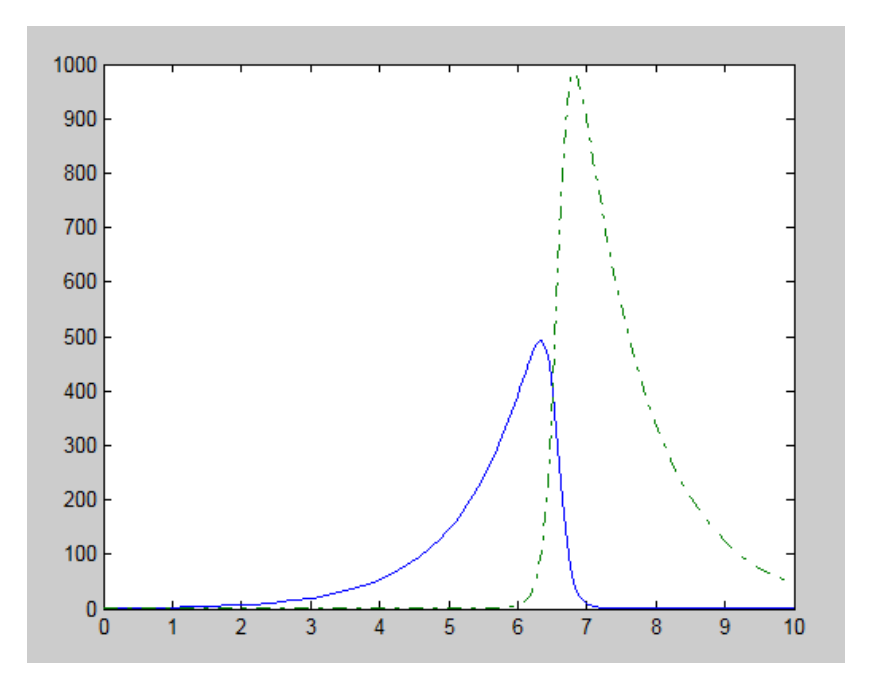

## მაგალითი 6.

ეს პროგრამა წინასწარმეტყველებს **ბაქტერიების გამრავლებას** კოლონაში 6 საათის განმავლობაში yold =1;  $t = 1:6;$  $ynew = yold.*exp(1.386*t);$  $table(:,1) = t';$  $table(:,2) =$  ynew'; disp('Bacteria Growth') disp('Hours and Number of Bacteria') disp(table) მივიღებთ: Bacteria Growth Hours and Number of Bacteria 1.0e+003 \* 0.0010 0.0040

 0.0020 0.0160 0.0030 0.0639 0.0040 0.2557 0.0050 1.0225 0.0060 4.0888

End

## დასკვნა

მოცემულ საბაკალავრო ნაშრომში წარმოდგენილია მათემატიკური მოდელირების როლი და მნიშვნელობა, მისი გამოყენება დასმული ამოცანის - გარკვეული ეკოლოგიური პროცესისა თუ პრობლემის აღწერისა და გადაჭრისათვის. კონკრეტულად განხილული ამოცანებისათვის: მტაცებელი-მსხვერპლი(ლოტკავოლტერას განტოლება), პოპულაცია ლიმიტირებულ გარემოში(ლოგისტიკური განტოლება), ბაქტერიების გამრავლება არალიმიტირებულ გარემოში(მალთუსის კანონი), ამოხსნილია დიფერენციალური განტოლებები Matlab-ის არეში და მონაცემთა ანალიზი ჩატარებულია პროგრამა Origin-ის გამოყენებით.

## გამოყენებული ლიტერატურა

- 1. MICHAEL GILLMAN., «An Introduction to Mathematical Models in Ecology and Evolution: Time and Space» A John Wiley & Sons, Ltd., Publication 2009., В.В.АЛЕКСЕЕВ M.M.KPblШЕВ,Т.Г.САЗЫКИНА "ФИЗИЧЕСКОЕ И МАТЕМАТИЧЕСКОЕ МОДЕЛИРОВАНИЕ ЭКОСИСТЕМ" Санкт-Петербург Гидрометеойздат 1992.
- 2. Rob J. de Boer, "Modeling Population Dynamics:a Graphical Approach" Utrecht University, 2012.
- 3. Е.Е.Семеноиа, Е.В. Кудрявцева, "Математические методы в экологии" (сборник задач ) Петрозаиодск изд.ПетрГу.2005
- 4. Origin 8 User Guide, Copyright © 2007 by OriginLab Corporation First Edition, OriginLab Corporation One Roundhouse Plaza Northampton, MA 01060 USA. [www.OriginLab.com;](http://www.originlab.com/)Information Systems Services, University of Leeds, "TUT 77 - Getting Started with OriginPro 8" (Part 1, Part 2), 2009.
- 5. С. Duane Hanselman. Mastering Matlab 7., Oxford University Press, USA, 2005.
- 6. Howard B. Wilson, Louis H. Turcotte, David Halpern

"Advanced Mathematics and Mechanics, Applications Using Matlab" A CRC Press Company Boca Raton London New York Washington, D.C.2003.; Won Young Yang (Chung-Ang University, Korea), Wenwu Cao(Pennsylvania State University), Tae-Sang Chung(Chung-Ang University, Korea), John Morris(The University of Auckland, New Zealand) «APPLIED NUMERICAL METHODS USING MATLAB» , Published by John Wiley & Sons, Inc., Hoboken, New Jersey. 2005.; S.R. Otto and J.P. Denier, An Introduction to Programming and Numerical Methods in MATLAB, Springer-Verlag London Limited 2005.; Abraham Asfaw, "Solving Differential Equations Using MATLAB", [aasfaw.student@manhattan.edu](mailto:aasfaw.student@manhattan.edu) , 2011.